Pencil Sketch Photoshop Action By Ulchasoft – Awesome

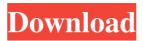

Realistic Pencil Sketch Photoshop Action Free Download Keygen Free Download

The Free Web More people are turning to the Internet to browse, view and buy images. Websites such as Flickr, Picasa and Flickr allow photos to be put up for viewing and downloading to mobile devices, where photos can be viewed in slideshow form, making it easier to display an assortment of images that the viewer can browse, or even use to create stunning slideshows or images for use in social networking posts and blogs. Digital photo editors allow users to create their own slideshow that can be optimized and shared with friends and relatives through social networking sites, blogs and websites. Images can be easily edited and shared. Photoshop is not the only image manipulation tool. Web-based tools such as Picnik, which is available for free, can also enhance and modify an image. Online image editors may be designed specifically for web use, or for the more traditional use of photos displayed on websites. Photo: BleepingComputer.com Un-Sanitizing Many websites and even social networking sites have had a problem with photos having tags associated with them. Those tags may have been added by friends, co-workers, family or even the owner of the photo -- whatever the case, they most certainly are not associated with the image the same way a professional photographer or editor would associate a tag with an image. That's where the problem lies. With increasing popularity of social networking sites, it's not uncommon for people to add tags to photos that appear on social networking sites. Many people don't realize that the tags are not provided by the social networking site and that they need to be manually added by the author. Those automated programs are automated because, if they were not, they would take forever to process as there would be so many images. Some photoshopping programs have an undo feature, which allows you to reverse an edit once you are done. The undo feature does have a few restrictions, however. It cannot restore hidden layers nor bring back layers that have been merged. Photo: BleepingComputer.com Before you Begin In this age of social networking sites, it's no wonder that websites and photos on those sites have problems. Make sure that the image you are editing is a jpg file. PDF, TIFF and other non-JPEG files have certain limitations that make them unsuitable to edit. So, make sure to only use the correct

## file type. Make sure that your computer

Realistic Pencil Sketch Photoshop Action Free Download Crack+

Usually, an image editor is required for professional photo retouching, for beginners who are not familiar with the features of a professional software, for tasks like generating an image for advertisement, and so on. But for most the creative work, Adobe Photoshop is enough. So, you can use free Photoshop which is best for most people out there. You can download the free Photoshop trial version here. You can download the free Photoshop Elements trial version here. You can download the free trial version of the WordPress plugin called Aviary here. You can download the free trial version of the Bingo Card Creator Software here. You can download the free trial version of the Microsoft Paint Creator here. You can download the free

trial version of the Perfect Resize Software here. You can download the free trial version of the ACDSee Mobile Viewer here. What should you know before downloading the Photoshop/Photoshop Elements/Illustrator/InDesign/Photoshop Elements/Corel Draw? In this article, we will tell you what Adobe Photoshop, Adobe Photoshop Elements, Adobe Illustrator, Adobe InDesign and Adobe Photoshop Elements are used for and we will also tell you how to download it for free. What is Photoshop? Adobe Photoshop is a digital imaging software that was launched in 1990 and has since become one of the most popular image editing software. Adobe Photoshop is used by photographers, designers, graphic artists, and others to edit images, create designs, and retouch images. Adobe Photoshop is available for Windows, macOS, and also Android and iOS devices. But this software has also been criticized because it is increasingly getting hard to find new features and the "fixing" process for existing software bugs makes it increasingly difficult to use the software. In addition to adding bugs and shrinking features, Adobe Photoshop has also begun to change its product for the worse. The results of this have been an increasing number of users who upgrade to Adobe Creative Cloud which, to put it lightly, is becoming increasingly expensive. One of the best ways to use Photoshop is to download the free Photoshop trial version. Once the trial version is downloaded, you can use it on a computer at no charge. But you cannot use it on a mobile device. Despite this, Adobe Photoshop remains the industry standard. In fact, Photoshop is so popular that the New York Times 05a79cecff

It is a no-brainer. Cuba must use and expand its energy resources if it wants to mitigate climate change. Cuba is an island country and needs to rely on energy resources in order to stay connected. Even though the island is prone to natural disasters, like hurricanes and earthquakes, the government should invest and expand its energy resources since one of the largest causes of climate change is the use of fossil fuels. Developing Cuba's energy resources will also increase employment opportunities for those in the island. The energy resources in Cuba are very low. The island has a very small population, but also a very large country. The country uses fossil fuels for its energy needs and needs to expand in order to meet the demand. The country has large and underutilized coal mines, but they are antiquated and not very efficient. According to the United Nations, Cuba has the most installed renewable energy units in the Caribbean. The nation utilizes hydroelectric energy sources. Cuba has hydroelectric and geothermal resources in the island. It is one of the wealthiest countries in the hemisphere, and it does not need to export its oil to earn money. Cuba should use its oil and natural gas as a natural resource, instead of exporting them. This will not only create employment opportunities, but it will increase the rate of Cuban independence. The island would not have to suffer from the whims of foreign countries or financial and economic trade sanctions. The island already has a very unstable power grid, and even though there is geothermal energy on the island, this provides only a relatively small amount of energy. Cuba is also very windy, and wind energy has been utilized, but this does not change the energy sources significantly. It is a no-brainer. Cuba needs to use its energy resources and expand in order to relieve the strain on its power grid.Q: Visual Studio - Many projects to collapse items within them We have this menu on the left and a collapse section on the right. It can be seen that we have 3 projects within a workspace - each having different sub projects. Each project has a corresponding folder in the workspace (for organisation and repository purposes). What I would like to happen is have the workspace be able to collapse the projects but not the folders within them, so it collapses each project, the folders within the project collapse, but not the sub folders. How is this possible? A: Workspaces are the right solution for your situation

Q: load data infile - error with mysql I'm trying to load data from a csv file into a mysql table but keep receiving this error. I have tried running the query through phpMyAdmin and it works properly. I have tried replacing the type "char" for utf8 and swapping between --local-infile and --skip-header-checking and can't seem to get it to work. I have also tried running a different query and there's no errors. SELECT \* FROM test LOAD DATA LOCAL INFILE '\$file\_location' INTO TABLE test; Any ideas? My table is "char(20)". A: I've made a working script. if you get an similar error. try to check if you have one row with the same length as the file is 1. Field of the Invention The present invention relates generally to a chemical vapor deposition (CVD) system for depositing a film on a substrate, and more particularly to a CVD system employing a magnetic susceptor. 2. Description of the

Prior Art Chemical vapor deposition (CVD) is a common method for depositing thin films. FIG. 1 illustrates a conventional CVD system. The system includes a reaction chamber 10 that is surrounded by a transfer chamber 12. An inert gas, such as argon or nitrogen, is passed through the transfer chamber 12 and into the reaction chamber 10 to establish a low pressure environment within the reaction chamber 10. A vacuum pump 14 maintains the interior of the transfer chamber 12 at a predetermined pressure level. A substrate

Minimum System Requirements: Mac OS X 10.6 or later Processor: Intel Core i5 2.4 GHz Memory: 4 GB RAM Storage: 20 GB available space Graphics: Intel HD Graphics 3000, AMD Radeon HD 5000 or better DirectX: Version 9.0 Other: Microsoft PowerPoint 2010 Recommended System Requirements: Storage: 20 GB available space

## Related links:

https://battlefinity.com/upload/files/2022/07/PvbzgguRoGLJSiUA3Ntr 01 bd68f87c4034a97ec3ba2f27f898d729 file.pdf https://www.an.uy/upload/files/2022/07/nJb4cFdzhMOMlfiglAfe\_01\_9ab6dff8fe15e88aa06e85588397d63a\_file.pdf http://www.ohminnesota.com/wp-content/uploads/2022/07/rashpay.pdf http://www.giffa.ru/who/photoshop-free-download-32-bit/ https://www.weactgreen.com/upload/files/2022/07/Y55sLJDIUnX2NXg86hzl\_01\_bd68f87c4034a97ec3ba2f27f898d729\_file.pdf http://www.antiquavox.it/adobe-photoshop-cc-for-windows-10-com/ http://host64.ru/wp-content/uploads/2022/07/adobe photoshop 70 download video.pdf https://waoop.com/upload/files/2022/07/SXHqBvLGIJG2kkZXwcpE\_01\_bd68f87c4034a97ec3ba2f27f898d729\_file.pdf https://timelessflair.com/wp-content/uploads/2022/07/photoshop\_actions\_effects\_free\_download.pdf https://www.greenipcore.com/wp-content/uploads/2022/07/darcevel.pdf https://ancient-scrubland-20931.herokuapp.com/gilebar.pdf https://www.newportcyclespeedway.co.uk/advert/download-adobe-photoshop-cs6-for-32-bit-xp-windows-7/ https://www.renegade-france.fr/wp-content/uploads/2022/07/How\_To\_Download\_Adobe\_Photoshop\_70\_for\_Pc.pdf https://www.careerfirst.lk/sites/default/files/webform/cv/adobe-photoshop-freeware-download-full-version.pdf http://lighthousehealing.org/?p=1455 http://moonreaderman.com/how-to-download-photoshop-here/ http://blackbeargoaly.com/?p=11342 https://vedakavi.com/photoshop-2027-key/ https://omidsoltani.ir/242271/photoshop-2020-full-version.html https://pier-beach.com/wp-content/uploads/2022/07/photoshop cs4 download kostenlos deutsch vollversion.pdf